## **Creating page and sheet mark files that include variable marks**

Use these best practices when creating a file that will be used as a page mark or sheet mark with Prinergy Evo.

To create page mark or sheet mark files, use software such as Adobe InDesign, Adobe Illustrator, or QuarkXPress that allows registration color.

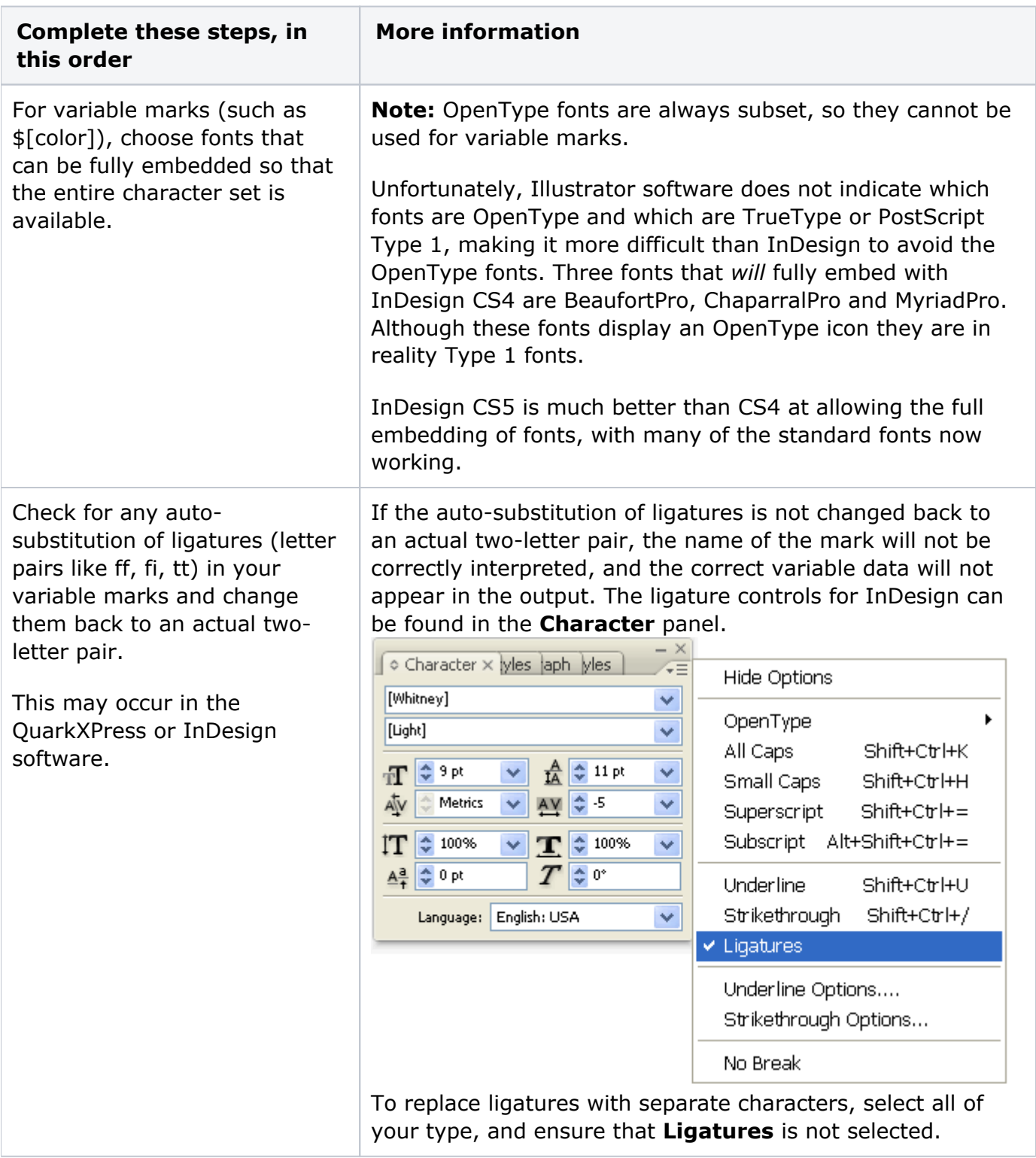

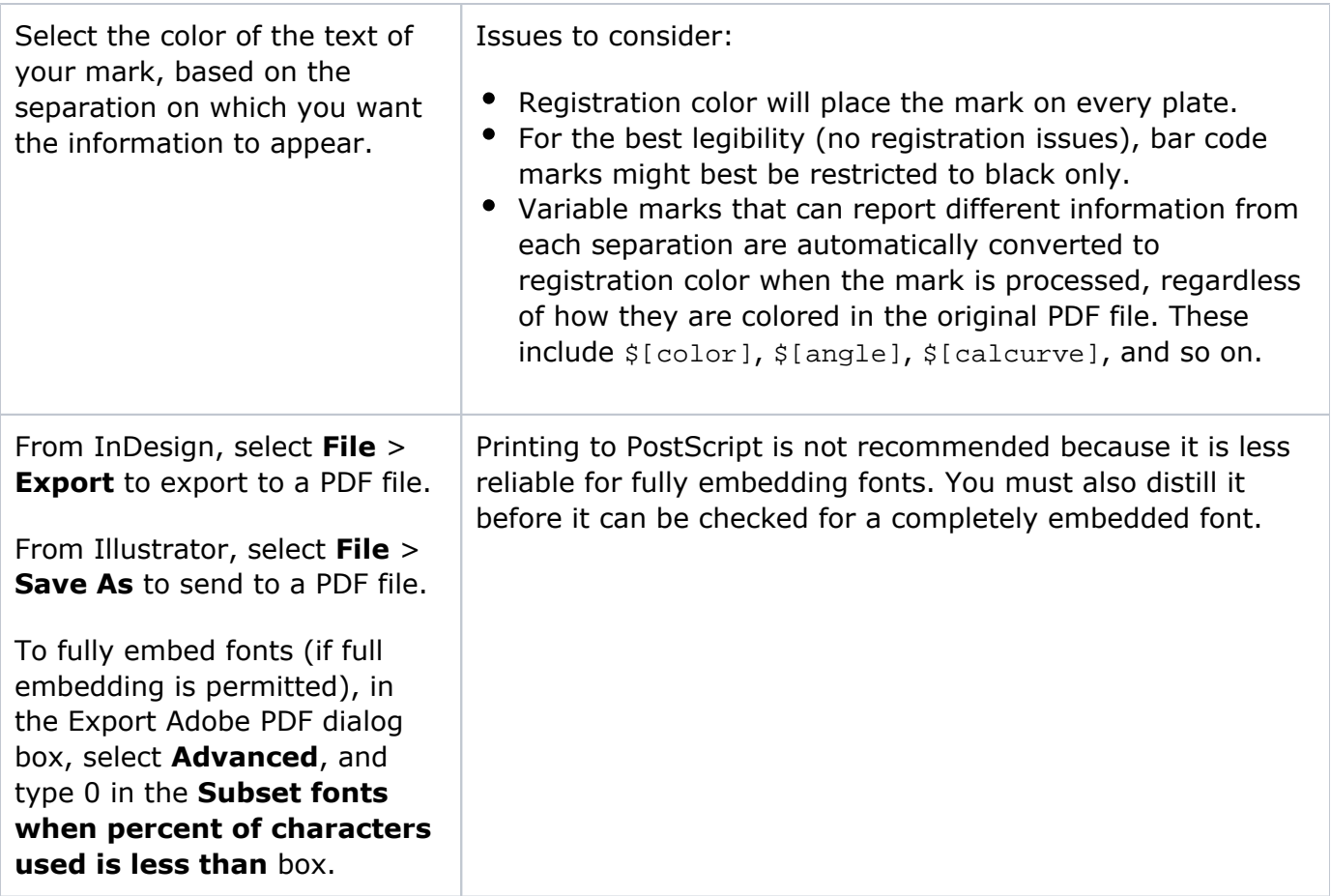

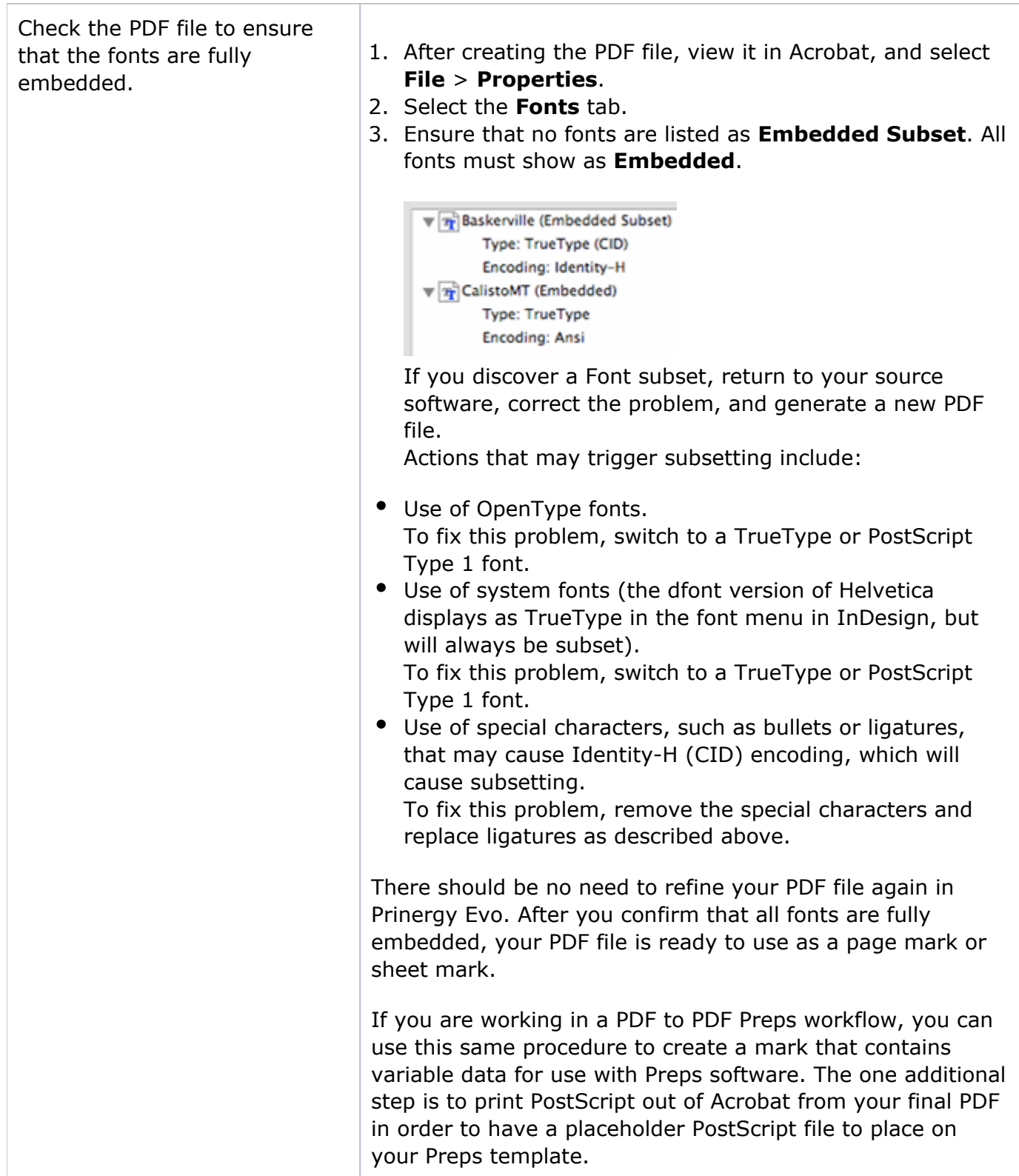